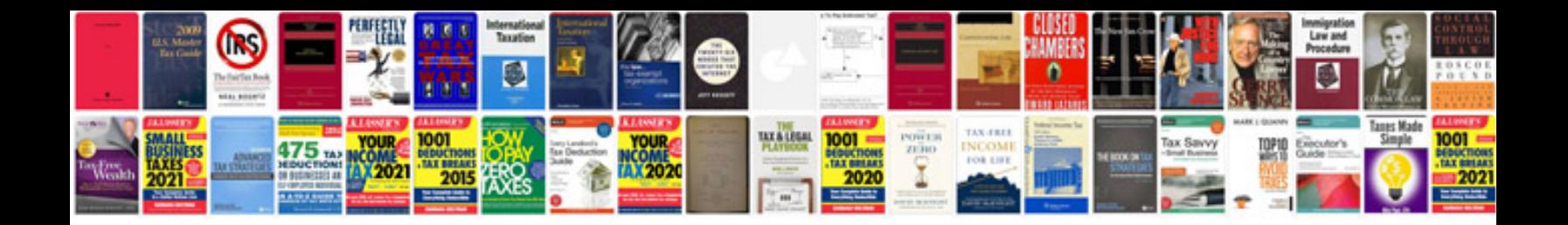

**Software testing mcq questions and answers**

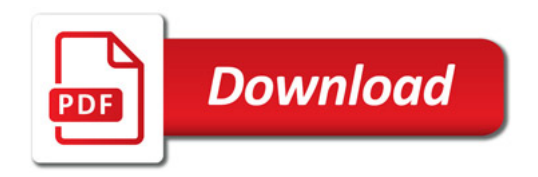

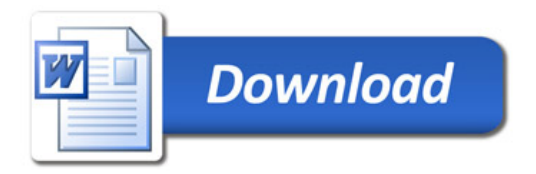